## everything you ever wanted to know about Images

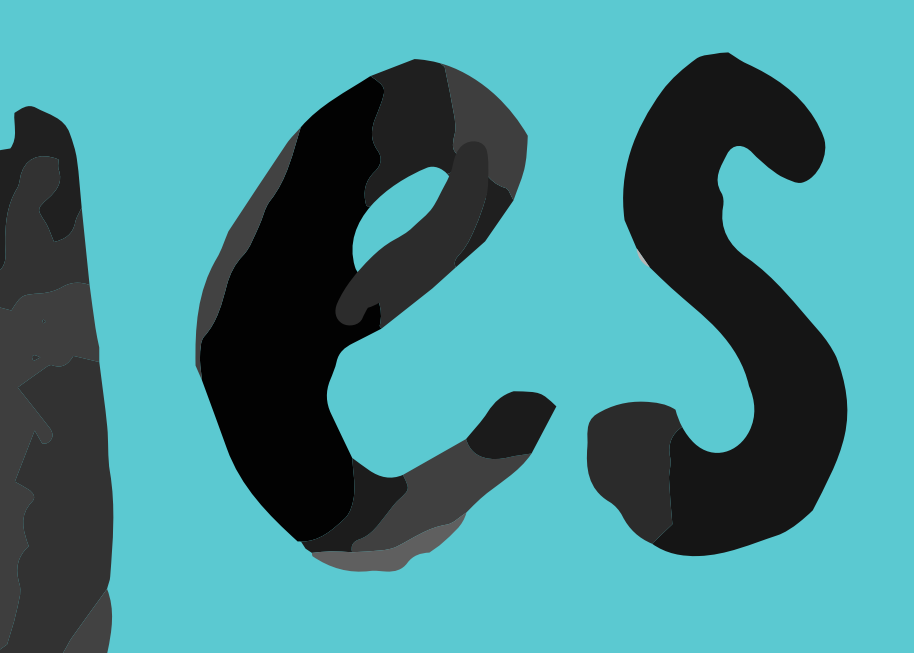

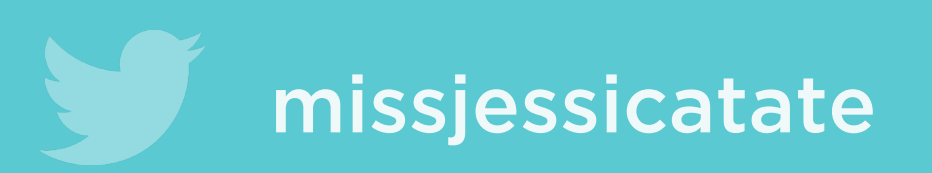

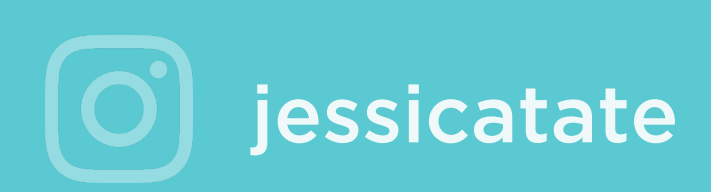

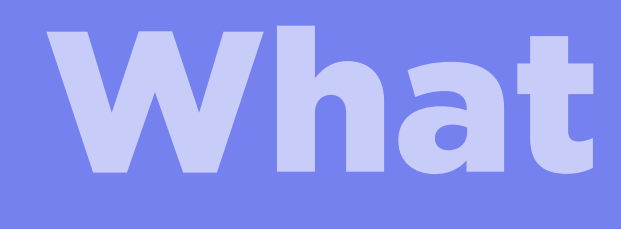

### What is a jpg?

#### Joint Photographic Experts Group

#### When do you use a jpg?

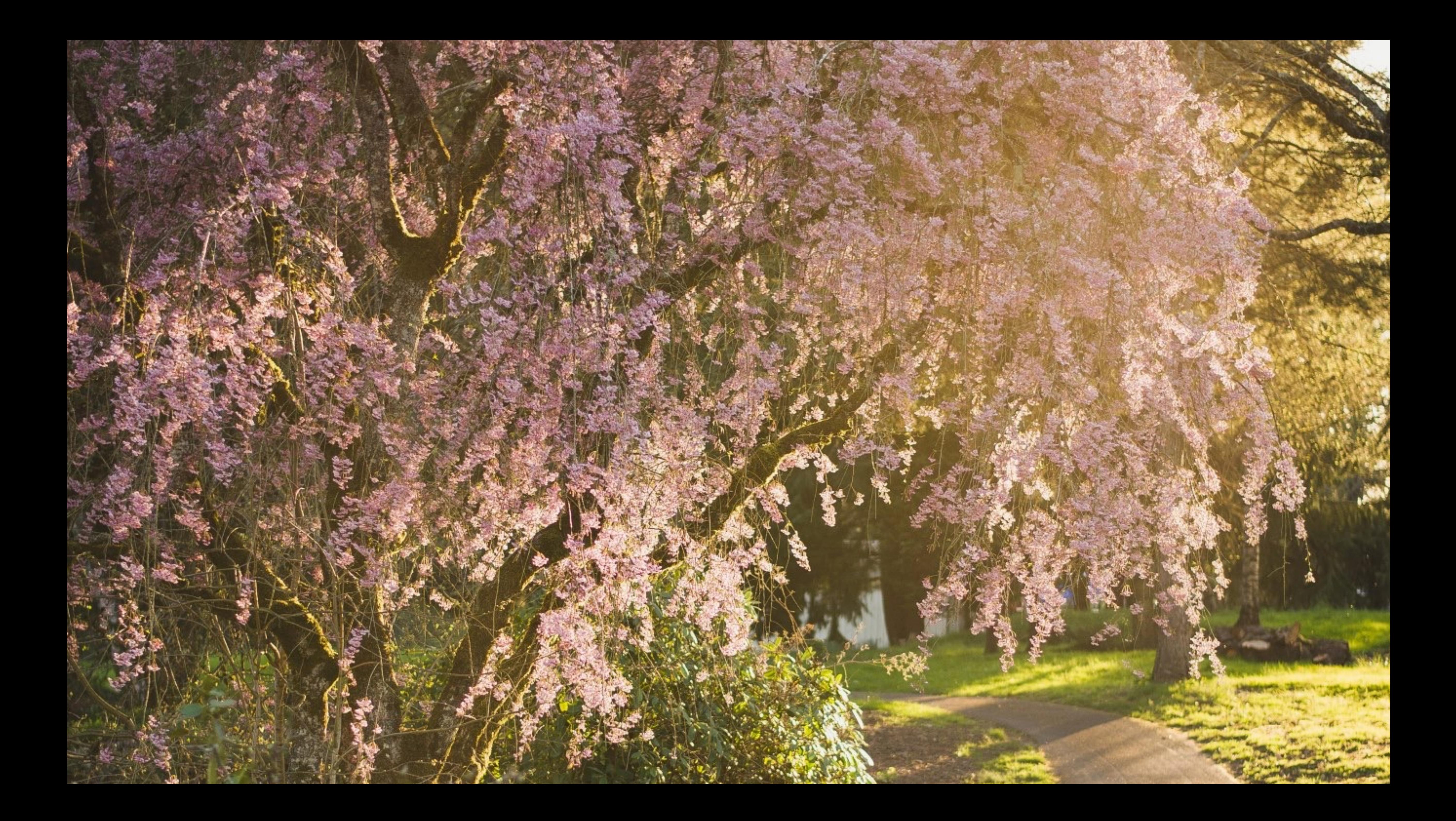

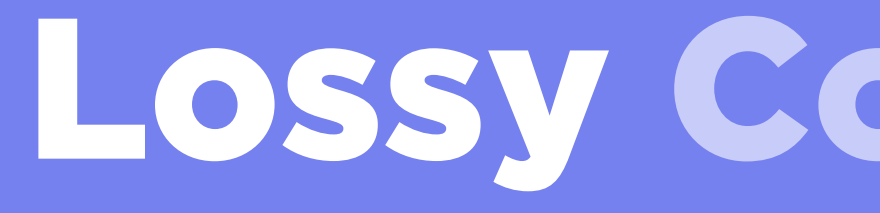

#### Lossy Compression.

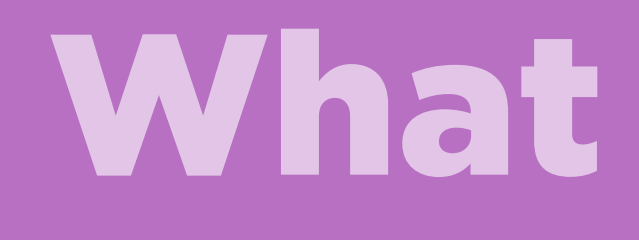

### What is a png?

#### Portable Network Graphics

#### Two common types of pngs

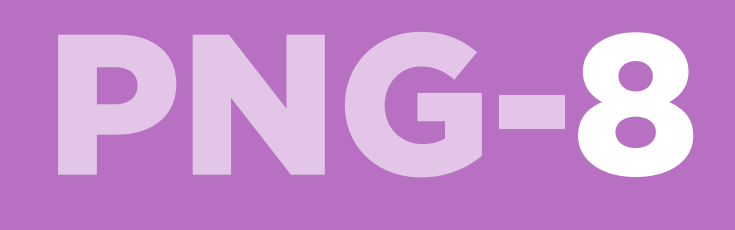

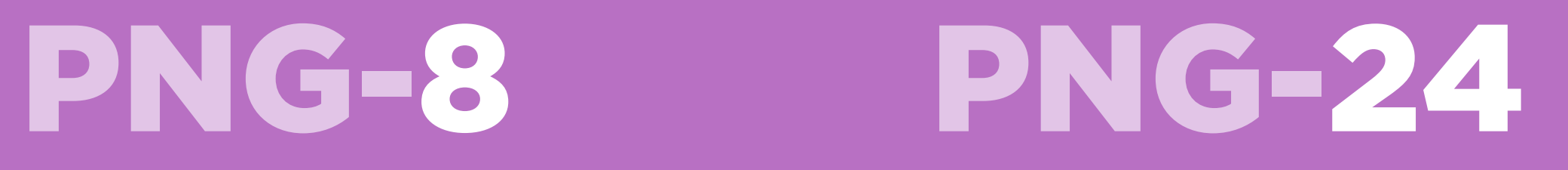

#### When do you use a PNG-8?

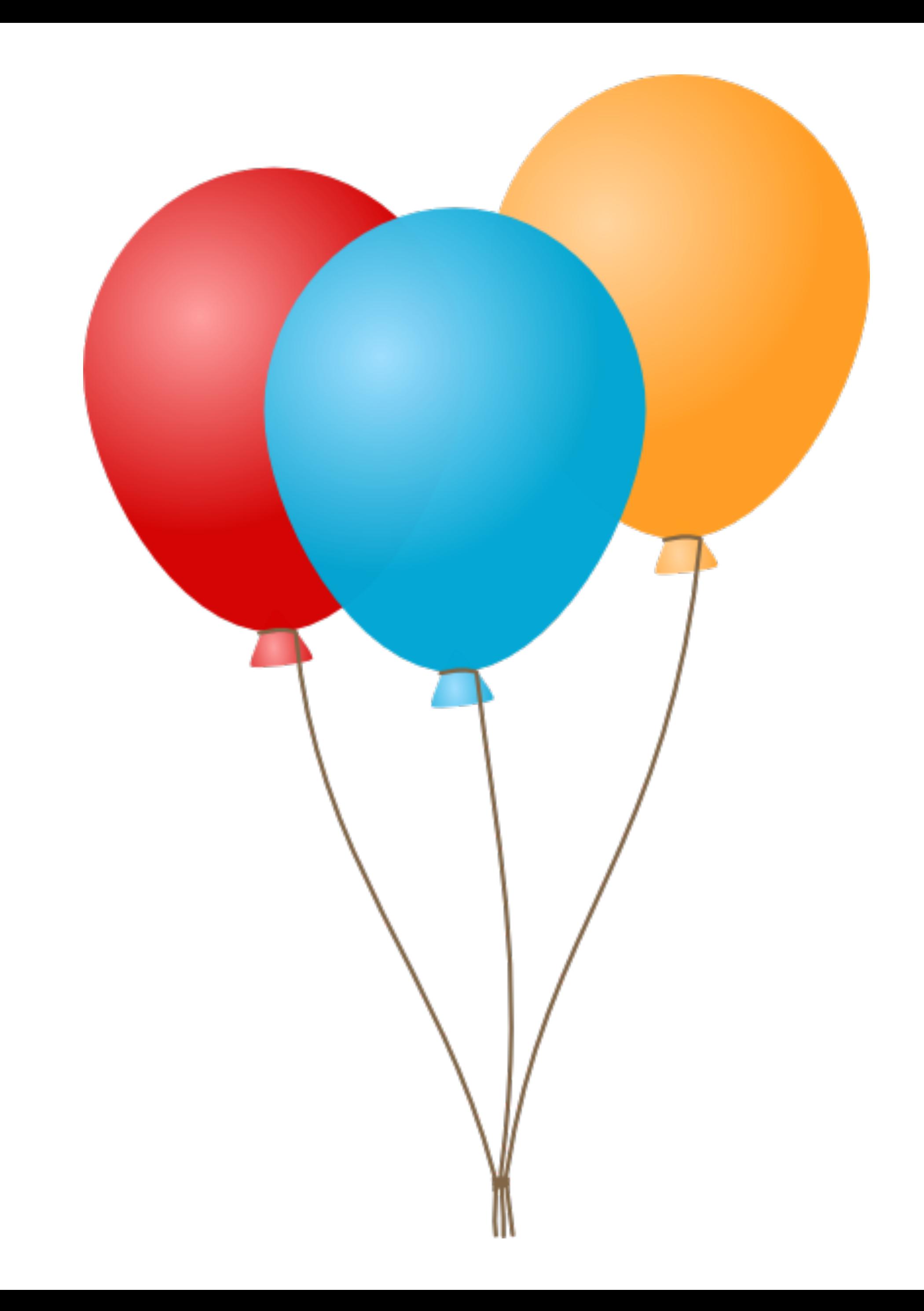

#### When do you use a PNG-24?

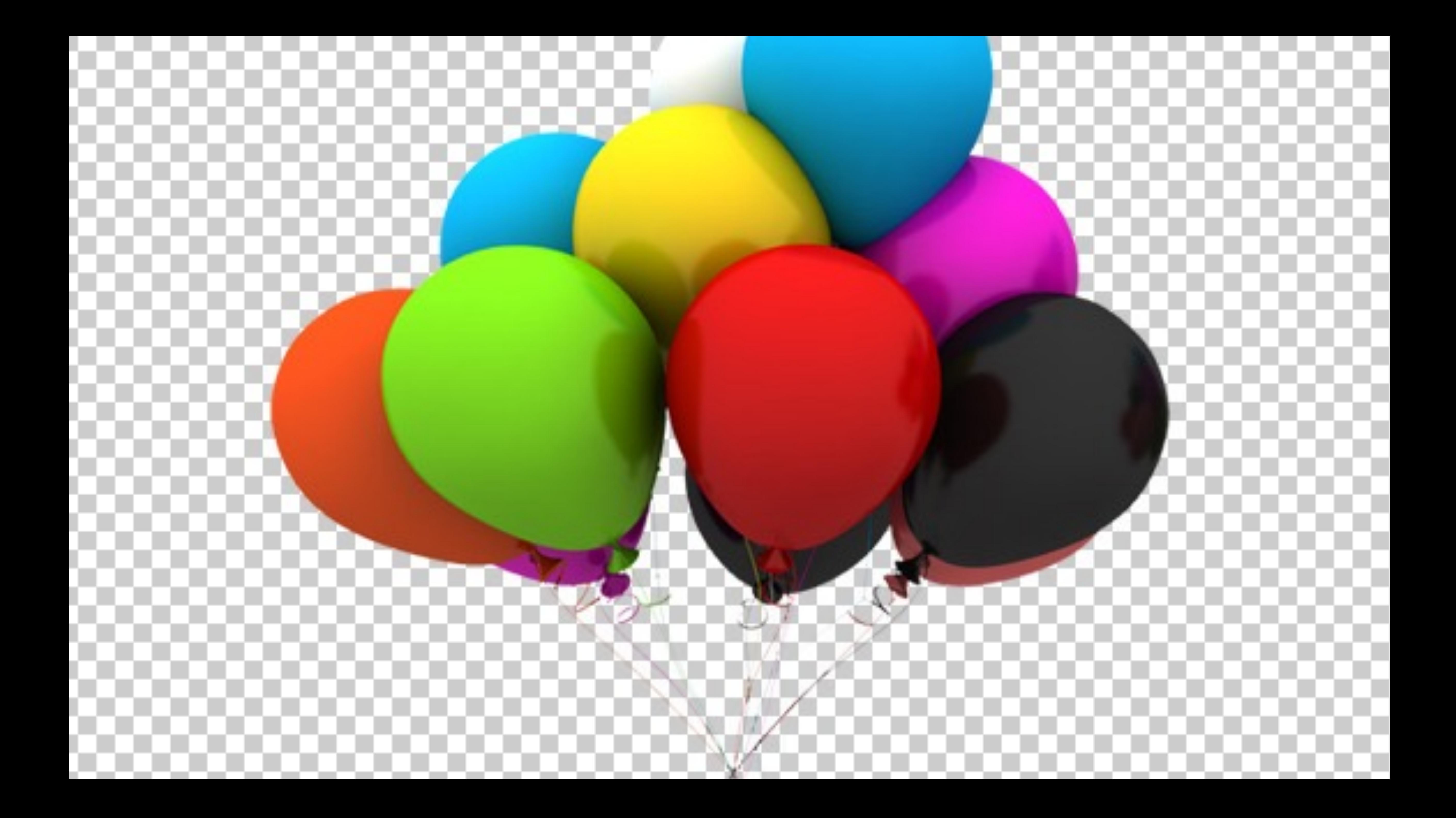

#### Lossless Compression.

#### What is a gif?

#### Graphic Interchange Format

#### When do you use a gif?

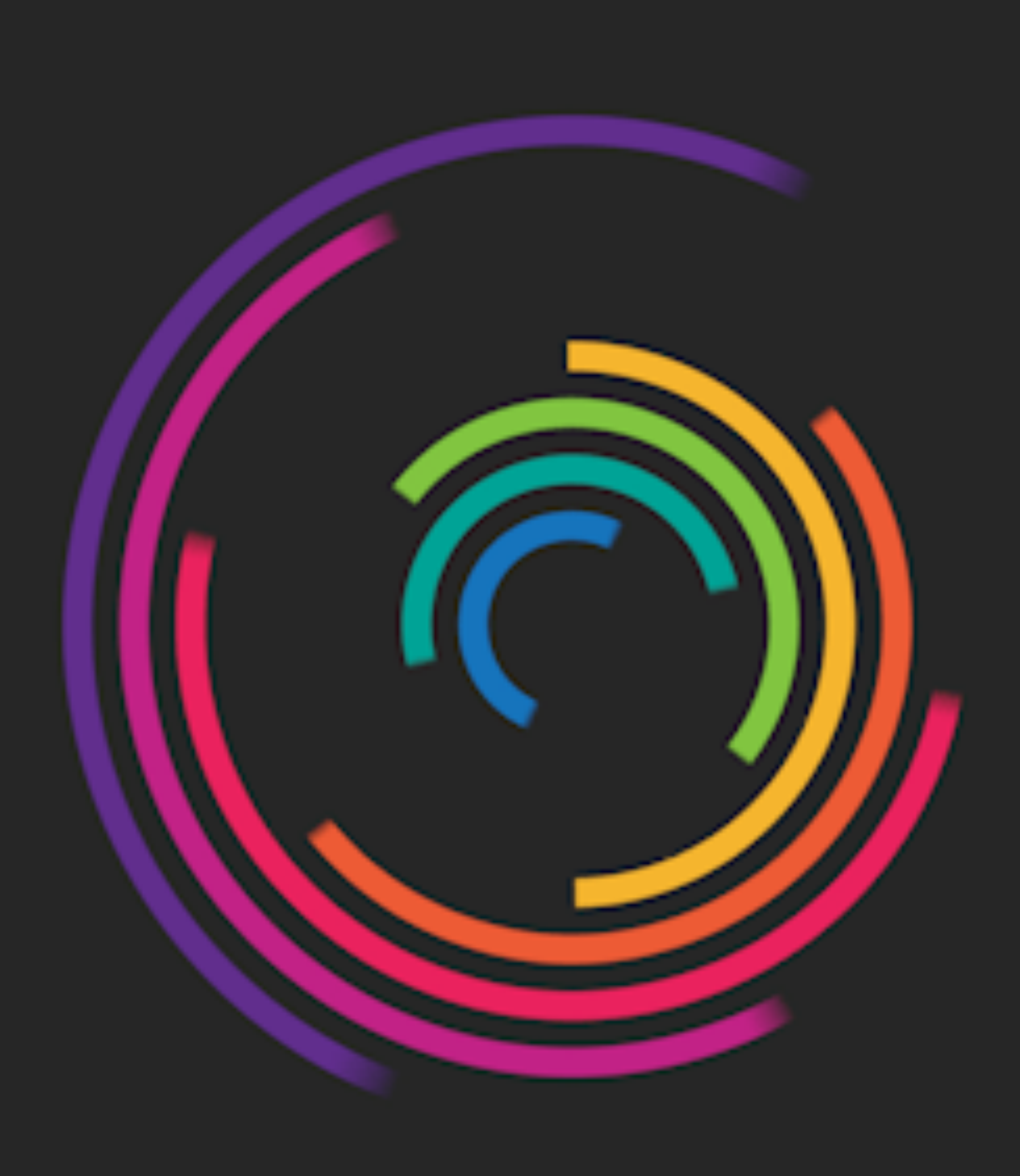

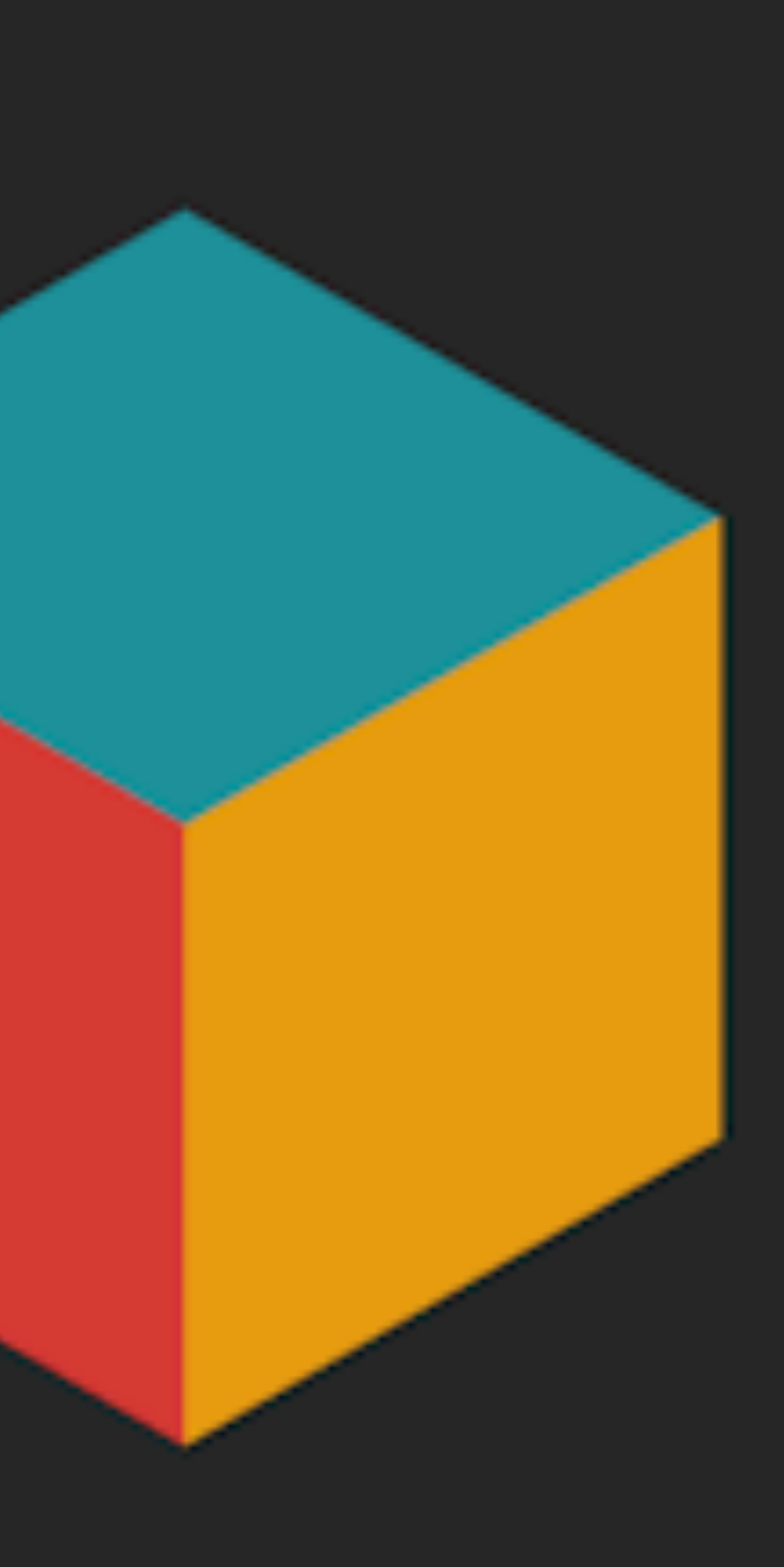

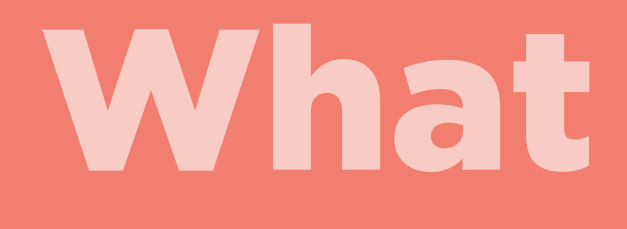

#### What is a svg?

#### Scalable Vector Graphics

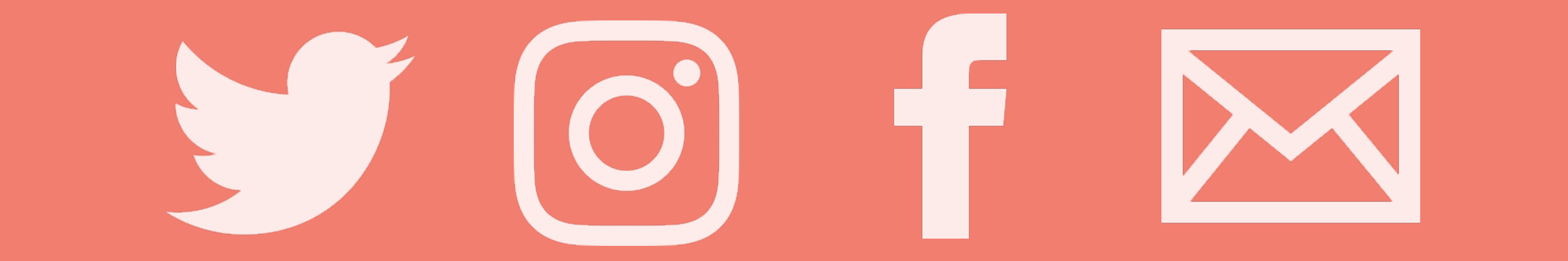

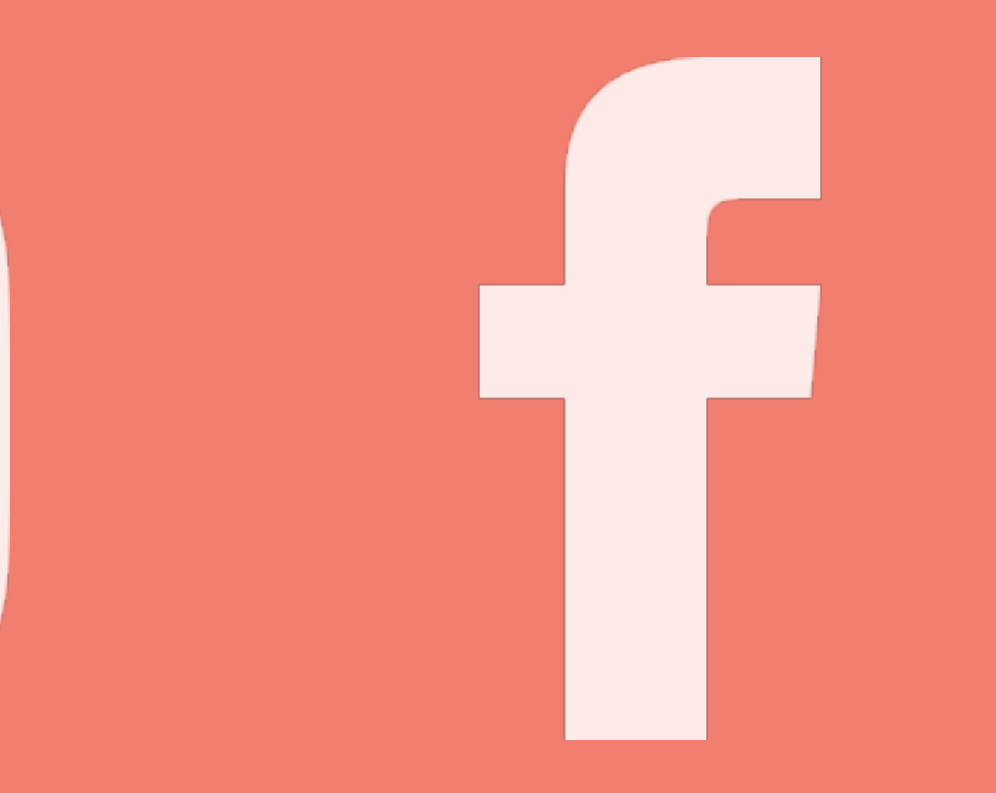

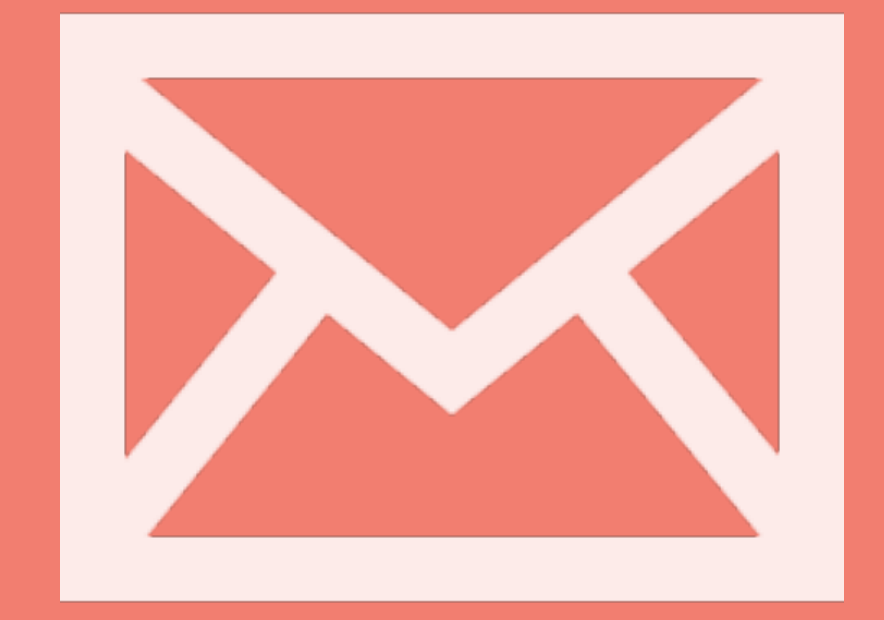

#### supports interactivity and animation

developed by W3C

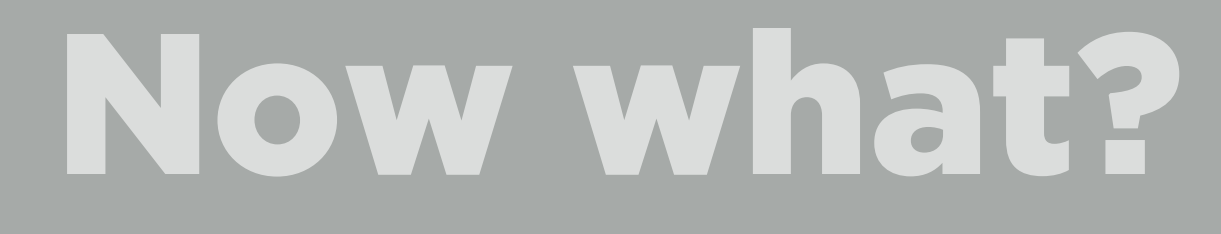

#### There are three golden rules when saving images for web

#### 1. Save the correct file type

#### 2. Save at the correct size

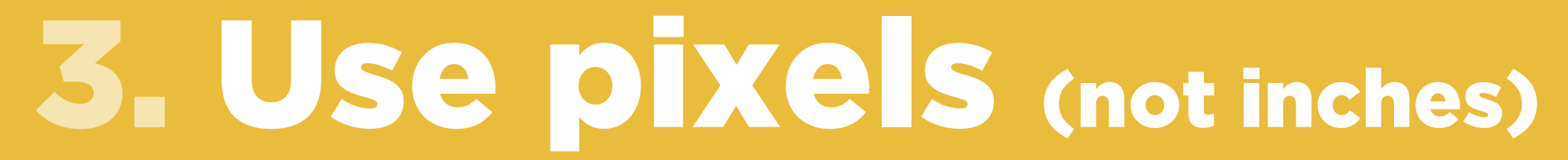

#### The great myth about DPI. RESIZING VERSUS RESAMPLING

<http://www.webdesignerdepot.com/2010/02/the-myth-of-dpi/>

## Retina, Oh my.

#### Let's save some images.

# thanks

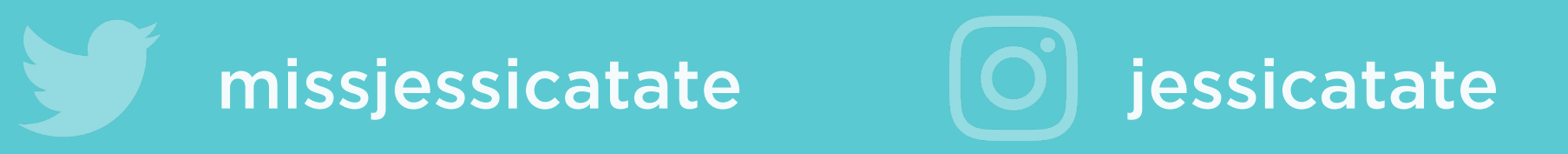

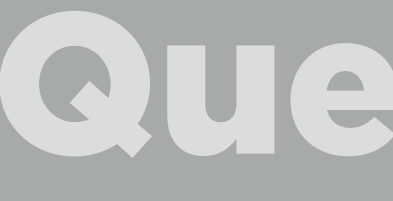

#### Questions?